## Read Book Epson Software Scanner Mac

Getting the books **Epson Software Scanner Mac** now is not type of inspiring means. You could not lonesome going once books accrual or library or borrowing from your connections to way in them. This is an entirely easy means to specifically get lead by on-line. This online declaration Epson Software Scanner Mac can be one of the options to accompany you considering having further time.

It will not waste your time. acknowledge me, the e-book will extremely way of being you other business to read. Just invest tiny get older to right to use this on-line pronouncement **Epson Software Scanner Mac** as capably as review them wherever you are now.

## **5UJ2IA - CAMACHO SHARP**

It's time to make your mark in the world of graphic design. There's no doubt you've imagined it—placing your name and logo on business cards, taking creative control and being your own boss. Why not turn your fantasy into reality? Whether you want to start a part-time graphic design business, a full-time operation or build a substantial company with a full staff of graphic designers, everything you need to get started is at your fingertips. Learn the basic requirements, startup costs, day-to-day operations and even what to do when things don't go as planned. Industry experts and successful graphic designers share what they've learned and give you the motivation and priceless tips and tricks to help you reach success. Learn how to: • Discover your market and their needs • Choose a business environment that works for you • Create a business brand that gets noticed • Write a marketing plan that captures clients and creates referrals • Develop profitable client relationships • Set your fees • Boost profits by expanding your specialty or your business Combine your creativity with Entrepreneur's expert advice—and design your own successful graphic design business today!

InfoWorld is targeted to Senior IT professionals. Content is segmented into Channels and Topic Centers. InfoWorld also celebrates people, companies, and projects.

The best images by the best photographers from around the world are featured in this collection that reflects the pinnacle of contemporary photography, both in terms of technical skill and creative ingenuity. Appealing to photographers of all levels, this book includes images from all genres of photography—from wedding and fashion to portrait and product—as well as more than 100 instructive articles. In each chapter, the images and techniques are thematically grouped to provide for rapid learning and easy cross-referencing. The breadth of topics, the high quality of the images, the technical skills required to create them, and the sheer creativity reflected in each shot, makes this collection an essential addition to any photographer's library.

Take years off your keepsake photos or enhance the current ones

with Photoshop CS3's powerful tools and the expert techniques and tips you'll find in this comprehensive guide. Using step-bystep instructions and over 500 pages of full-color examples, this book shows you how to clone, blend layers, add contrast, reduce glare, soften wrinkles, rescue torn photos, and more. From portraits to landscapes to architectural masterpieces, fine-tune your favorites with this expert guide.

Perform word processing, movie editing, financial planning, database management, Internet surfing, Web page creation, or countless other tasks more simply and quickly than you might have thought possible. Let this thorough, friendly resource show you how! Coverage includes iBook, and all the new features of Mac OS X Panther such as Finder, Expose, iChatAV, Mail, File-Vault, Fast-User Switching, Preview, Built-in Faxing, and more.

The only Apple-certified book on OS X Lion, this revised bestseller will take you deep inside the latest big-cat operating system—covering everything from installation and configuration, customizing the operating system, supporting applications, setting up peripherals, and more. Whether you're a support technician or simply an ardent Mac user, you'll quickly learn and master the new features in OS X Lion. Following the learning objectives of the Apple Certified Support Professional exam, this self-paced book is a perfect guide for Apple's training and a first-rate primer for computer support personnel who need to troubleshoot and optimize OS X Lion as part of their jobs. Chapter review sections and quizzes summarize and reinforce acquired knowledge. The Apple Pro Training Series serves as both a self-paced learning tool and the official curriculum for OS X Lion and OS X Lion Server certification programs.

It's time to make your mark in the world of graphic design. There's no doubt you've imagined it-placing your name and logo on business cards, taking creative control and being your own boss. Why not turn your fantasy into reality? Whether you want to start a part-time graphic design business, a full-time operation or build a substantial company with a full staff of graphic designers, everything you need to get started is at your fingertips. Learn the basic requirements, startup costs, day-to-day operations and even what to do when things don't go as planned. Industry experts and successful graphic designers share what they've learned and give you the motivation and priceless tips and tricks to help you reach success. Learn how to: Discover your market and their needs Choose a business environment that works for you Create a business brand that gets noticed Write a marketing plan that captures clients and creates referrals Develop profitable client relationships Set your fees Boost profits by expanding your specialty or your business Combine your creativity with Entrepreneur's expert advice-and design your own successful graphic design business today! The First Three Years In addition to industry specific information, you'll also tap into Entrepreneur's more than 30 years of small business expertise via the 2nd section of the guide - Start Your Own Business. SYOB offers critical startup essentials and a current, comprehensive view of what it takes to survive the crucial first three years, giving your exactly what you need to survive and succeed. Plus, you'll get advice and insight from experts and practicing entrepreneurs, all offering common-sense approaches and solutions to a wide range of challenges. • Pin point your target market • Uncover creative financing for startup and growth • Use online resources to streamline your business plan • Learn the secrets of successful marketing • Discover digital and social media tools and how to use them • Take advantage of hundreds of resources • Receive vital forms, worksheets and checklists • From startup to retirement, millions of entrepreneurs and small business owners have trusted Entrepreneur to point them in the right direction. We'll teach you the secrets of the winners, and give you exactly what you need to lay the groundwork for success. BONUS: Entrepreneur's Startup Resource Kit! Every small business is unique. Therefore, it's essential to have tools that are customizable depending on your business's needs. That's why with Entrepreneur is also offering you access to our Startup Resource Kit. Get instant access to thousands of business letters, sales letters, sample documents and more – all at your fingertips! You'll find the following: The Small Business Legal Toolkit When your business dreams go from idea to reality, you're suddenly faced with laws and regulations governing nearly every move you make. Learn how to stay in compliance and protect your business from legal action. In this essential toolkit, you'll get answers to the "how do I get started?" questions every business owner faces along with a thorough understanding of the legal and tax requirements of your business. Sample Business Letters 1000+ customizable business letters covering each type of written business communication you're likely to encounter as you communicate with customers, suppliers, employees, and others. Plus a complete guide to business communication that covers every question you may have about developing your own business communication style. Sample Sales Let-

ters The experts at Entrepreneur have compliled more than 1000 of the most effective sales letters covering introductions, prospecting, setting up appointments, cover letters, proposal letters, the all-important follow-up letter and letters covering all aspects of sales operations to help you make the sale, generate new customers and huge profits.

MacLife is the ultimate magazine about all things Apple. It's authoritative, ahead of the curve and endlessly entertaining. MacLife provides unique content that helps readers use their Macs, iPhones, iPods, and their related hardware and software in every facet of their personal and professional lives.

Digitize your documents while reducing incoming and outgoing paper! Updated 03/21/2017 Join Joe Kissell as he helps you clear the chaos of an office overflowing with paper. With Joe's guidance you can develop a personal clean-up strategy and choose your Mac-compatible tools—a scanner and the software you need to perform OCR (optical character recognition)—plus devices and services for storing your digitized documents and tools to categorize, locate, and view your digital document collections. Once you have your gear in hand, Joe shows you how to convert your paper documents to digitized files and gives you ideas for how to organize your office workflow, explaining how to develop day-to- day techniques that reduce the amount of time you spend pressing buttons, launching software, and managing documents. Bonus! The book also comes with downloadable "folder action" AppleScripts that simplify the process of OCR-ing PDFs in Adobe Acrobat, ABBYY FineReader Express, PDFpen/PDFpenPro, and Readiris. Save or move a PDF in the appropriate folder, and the

script does the rest! You'll master these paper-reducing skills: • Scanning or photographing documents you find while out and about—business cards, receipts, menus, flyers, and more—so you keep only digitized versions. Joe discusses a variety of mobile scanning options, with an emphasis on using a camera-equipped iOS device, but with mention of a few options for Android smartphones. • Creating a digitized image of your signature so you can sign and share documents digitally, rather than printing them for the sole purpose of signing them with a pen. • Setting up your computer to send and receive faxes so you can avoid using a physical fax machine with paper input and output. Joe describes online fax services and using a fax modem (note that fax modem support is not available in macOS 10.12 Sierra). Joe also discusses standard techniques for reducing paper—paperless billing, online bank statements, reducing unwanted catalogs and junk mail, and more, as well as less common practices, such as paperless postal mail services and check depositing services. You'll find answers to numerous questions, including: • What is a searchable PDF, and why is it key to a paperless office? • What differentiates document scanners from other types of scanners? • What's a book scanner? • What if I need a mobile, portable scanner? • What does TWAIN stand for, and should my scanner support it? • Why do I need OCR software, and what features should I look for? • What scanners and OCR products does Joe recommend? • How can I automate my workflow for scanning documents? • How should I name and file my digitized documents? • What paper documents should I keep in physical form? • How do I use common tools to add a signature to a PDF? • How can I access my digital documents remotely? • How should I back up my important digi-

## tal documents?

PCMag.com is a leading authority on technology, delivering Labs-based, independent reviews of the latest products and services. Our expert industry analysis and practical solutions help you make better buying decisions and get more from technology.

Singapore's leading tech magazine gives its readers the power to decide with its informative articles and in-depth reviews. Demonstrates the operating system's basic features, including Internet access, file management, configuring the desktop, installing peripherals, and working with applications.

Follow the blueprint in this book to launch a library DIY community history digitization program—one that provides the access and fosters engagement with patrons to sustain the program over time. • Takes readers through establishing local history digitization projects at the community level from start to finish, providing guidance on how to set up, maintain, and sustain ongoing digitization projects • Describes how to train library users for digitization—instructions that are also applicable for including volunteers in digitization projects • Explains how creating a DIY history digitization project can provide a community benefit and serve as a form of outreach that also enriches a library's local history collection

With Leopard, Apple has unleashed the greatest version of Mac OS X yet, and David Pogue is back with another meticulous Missing Manual to cover the operating system with a wealth of detail. The new Mac OS X 10.5, better known as Leopard, is faster than its predecessors, but nothing's too fast for Pogue and this Missing Manual. It's just one of reasons this is the most popular computer book of all time. Mac OS X: The Missing Manual, Leopard Edition is the authoritative book for Mac users of all technical levels and experience. If you're new to the Mac, this book gives you a crystal-clear, jargon-free introduction to the Dock, the Mac OS X folder structure, and the Mail application. There are also mini-manuals on iLife applications such as iMovie, iDVD, and iPhoto, and a tutorial for Safari, Mac's web browser. This Missing Manual is amusing and fun to read, but Pogue doesn't take his subject lightly. Which new Leopard features work well and which do not? What should you look for? What should you avoid? Mac OS X: The Missing Manual, Leopard Edition offers an objective and straightforward instruction for using: Leopard's totally revamped Finder Spaces to group your windows and organize your Mac tasks Quick Look to view files before you open them The Time Machine, Leopard's new backup feature Spotlight to search for and find anything in your Mac Front Row, a new way to enjoy music, photos, and videos Enhanced Parental Controls that come with Leopard Quick tips for setting up and configuring your Mac to make it your own There's something new on practically every page of this new edition, and David Pogue brings his celebrated wit and expertise to every one of them. Mac's brought a new cat to town and Mac OS X: The Missing Manual, Leopard Edition is a great new way to tame it.

Sams Teach Yourself Adobe® Photoshop® CS4 Kate Binder In just 24 lessons of one hour or less, you'll learn all the fundamental Photoshop CS4 skills you need to get great results—in digital photography, graphic design, painting, or anything else! Using this book's easy, step-by-step approach, you'll master Photoshop CS4's revamped interface and powerful new shortcuts. You can also learn professional techniques for repairing damaged photos, creating great composites, black-and-white images, and web graphics, and a whole lot more! Full-color figures and clear stepby-step instructions visually show you how to use Photoshop. Notes, Tips, and Cautions provide related information, advice, and warnings. Q&A sections, quizzes, and exercises help you build and test your knowledge. Learn how to… Master Photoshop CS4's new tabbed interface, Application Frame, and Application Bar Personalize your workspace to work more efficiently Repair and retouch black-and-white and color images, no matter what condition they're in Make "spot fixes" with Photoshop CS4's improved toning tools Achieve powerful artistry with Photoshop's filters and effects Master digital painting with Photoshop's paintbrushes and other tools Get your colors right, in both print and web applications Transform your images using tools ranging from Flip and Warp to Liquify Master professional-level features including layers, channels, and masks Create outstanding typographic special effects Prepare great web images for everything from online photo galleries to cellphones Save time and get better results with Photoshop CS4's latest enhancements Kate Binder is a design and graphics expert who works from her home in New Hampshire. She has written articles on graphics, publishing, and photography for magazines including Shutterbug, Publish, eDigitalPhoto, PEI, and Desktop Publishers Journal. Kate is also the author of several books, including iMac Portable Genius, Sams Teach Yourself Adobe Photoshop Elements 6 in 24 Hours, Easy Mac OS X Leopard, The Complete Idiot's Guide to Mac OS X, and Easy Adobe Photoshop 7. Category: Graphics Covers: Adobe® Photoshop®

## CS4 User Level: Beginning–Intermediate

Apple's new Photos app lets you do a whole lot more than simply store and edit pictures and videos on a Mac or iOS device. With this comprehensive guide, you'll learn how to import, organize, and share your digital memories, as well as how to improve, print, and use your photos in creative projects. With Lesa Snider's step-by-step instructions and expert advice, you'll master Photos and tame your image library—and have fun along the way! The important stuff you need to know: Migrate from iPhoto. Learn how to make a quick and smooth transition. Organize your collection with ease. Master the many ways to import, group, and categorize images—and set up iCloud Family Sharing. Find your photos quickly. Employ Photos' powerful labeling, keyword and facial recognition features to optimize searches. Sharpen your editing skills. Skillfully use Photos' impressive image- and video-editing tools on your Mac or iOS device. Access photos anywhere. Sync your library to all of your Apple devices so your photos travel with you wherever you go. Share them online. Show your shots to everyone on your list by using shared albums, creating web galleries, posting them on Facebook, and more. Dive into creative projects. Build pro-level slideshows to share with others, and create gorgeous gift books, calendars, and cards.

In recent years, film photography has witnessed a significant renaissance—and not just among those who have previously shot with film. Interest in film photography and analog photography has also grown enormously among those who only have experience shooting digitally. In The Film Photography Handbook, 2nd Edition, authors Chris Marquardt and Monika Andrae speak to

both types of film photographers as they offer an easy-to-understand, complete resource to shooting film. In this updated and expanded edition, they address today's working climate, including such topics as the hybrid film/digital workflow, the digitization of negatives, and using smartphones for light metering and to assist in film processing. This book is intended for anyone who is curious about film and analog photography, whether you need a refresher course or are discovering this wonderful format for the first time. You'll learn how easy it is to shoot and process black- -and-white film at home, and that just a little special equipment is needed to get into film photography. You'll learn all about: • The important differences between film and digital photography • Numerous film cameras, as well as how to buy a second-hand camera • Film formats, from 35 mm to medium format and large format • Exposure settings, tonal values, and tonal representations in different types of film, from color negatives and slides to the enormous spectrum of black-and-white films • Processing film, covering everything you need to know: equipment, chemicals, and workflow • Scanning negatives to bring your analog photography into a digital workflow • Both presenting and archiving your prints and negatives Working in such an "analog" medium requires a unique approach to photography, and it fosters a completely different form of creativity. Working in film and embracing analog photography can also prove to be a great inspiration for your own digital photography, as well. The Film Photography Handbook, 2nd Edition covers it all—from the technical to the creative—and will have you shooting film in no time, whether it's with an old rangefinder, an inexpensive Holga, or a medium-format Rolleiflex or Hasselblad.

Digital Negatives with QuadToneRIP is a text that fully explores how the QuadToneRIP printer driver can be used to make expert digital negatives. The book takes a comprehensive, Òunder-the- hoodÓ look at how Roy Harrington's QTR printer driver can be adapted for use by artists in several different creative practice areas. The text is written from the Mac/Photoshop point of view. The book is divided into three parts. Part One is a step-by-step how-to section that will appeal to both beginning and more advanced practitioners. Part One includes quickstart guides or summary sheets for beginning students who want to jump into using QTR before understanding all of its functional components. Part Two addresses dimroom, darkroom, and printmaking practices, walking the reader through brief workflows from negative to print for lithium palladium, gum bichromate, cyanotype, salted paper, kallitype, silver gelatin and polymer photogravure, with a sample profile for each. It also includes an introduction to a new software iteration of QTR: QuickCurve-DN (QCDN). Part Three is devoted to contemporary practitioners who explain how they use QTR in their creative practice. The book includes: A list of supplies and software needed A summary QTR glossary with a simple explanation of how each function works A sample walk-through to create a QTR profile from start to finish How to linearize profiles with simple to more exacting tools A visual guide to modifying functions Quickstart guides for many of the workflows Instructions for crafting monochrome, duotone, tricolor, and quadcolor negatives Instructions for using QTR to print silver gelatin in the darkroom Instructions for using QTR to print alternative processes in the dimroom Instructions for using QTR to print polymer photogravure in the printmaking room Introductory chapter to QuickCurve-DN soft-

ware Troubleshooting common QTR problems Generic starter profiles for processes discussed Contemporary artists: their work and QTR process. Learning how to craft expert digital negatives can be a bit overwhelming at the outset. Digital Negatives with QuadToneRIP makes the process as user-friendly as possible. Like other books in the series, Digital Negatives with QuadToneRIP is thoroughly comprehensive, accessible to different levels of learner, and illustrative of the contemporary arts.

The magazine for creators of the digital future.

Organize and enjoy your family's memories! You've captured countless cherished family photos of babies' first steps, graduations, weddings, holidays, vacations, and priceless everyday moments on your smartphone or digital camera. Perhaps you've inherited a collection of heirloom family photographs, too. But now what? How to Archive Family Photos is a practical how-to guide for organizing your growing digital photo collection, digitizing and preserving heirloom family photos, and sharing your treasured photos. In this book, you'll find: • Simple strategies to get your photos out of a smartphone or camera and into a safe storage space • Easy methods to organize and back up your digital photos, including file-naming and tagging hints • Achievable steps to digitize and preserve heirloom family photos • Step-by-step workflows illustrating common photo organizing and digitizing scenarios • Checklists for setting up your own photo organization system • 25 photo projects to preserve, share, and enjoy your family photos Whether you have boxes full of tintypes and black- -and-white photographs, an ever-growing collection of digital photos, or a combination of the two, this book will help you rescue

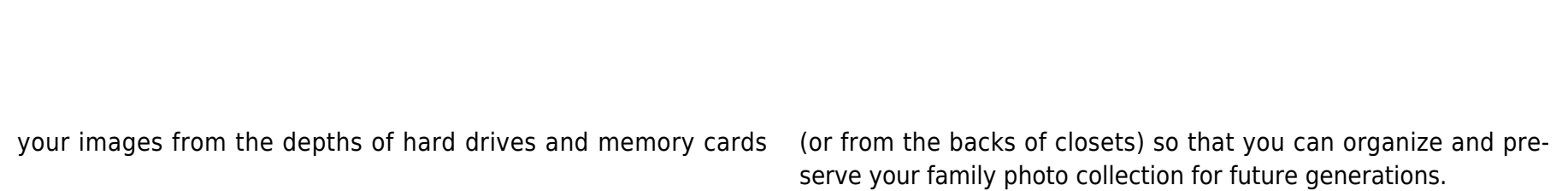